## IMPLANTAÇÃO DE SOLUÇÕES INTERNET BANDA-LARGA COM PPPOE E IPOE

Leonardo Furtado Tech Talk | Redes & Telecom

Núcleo de Informação e Coordenação do **Ponto BR** 

https://cursoseventos.nic.br/ Semana de Capacitação On-line 27 a 30 de setembro de 2021

## AGENDA

 $\times$ 

#### Introdução

- > Sobre o palestrante
- Modalidades de produtos de Internet para consumidores  $\geq$
- > O que são soluções de BNG
- > A arquitetura de uma solução BNG típica
- > Dissecando os componentes de uma solução BNG típica

## AGENDA

 $\chi$ 

Como funciona o PPPoE

- Como funciona o IPoE
- Como funciona o RADIUS

Diferenças entre os cenários PPPoE e IPoE

> Como é feita uma integração básica entre BNG e RADIUS

> Estudo de caso: demonstração de uma solução BNG em pilha dupla!

## SOBRE O PALESTRANTE

 $\times$ 

- > Sou Arquiteto de Soluções, Engenheiro de Redes, e Instrutor e Facilitador.
- > Em adição, atuo pelo High Touch Delivery Learning Services / Cisco<br>Advanced Services' Education, lecionando clientes Cisco em diversos países sobre as tecnologias e plataformas determinantes para as<br>arquiteturas Carrier Ethernet e NGN de última geração.
- > Possuo formação em Ciência da Computação e 26 anos de experiência em<br>diversos segmentos de mercado e verticais tecnológicas, de routing & switching, wireless, segurança e colaboração, até Service Providers e<br>Data Centers, sendo estes dois últimos meus segmentos de maior especialidade e interesse.
- > Atuação em empresas com perfil de missão crítica, tais como a New York<br>Stock Exchange (NYSE/Euronext), instituições financeiras e operadoras de telecomunicações.

## SOBRE O PALESTRANTE

 $\times$ 

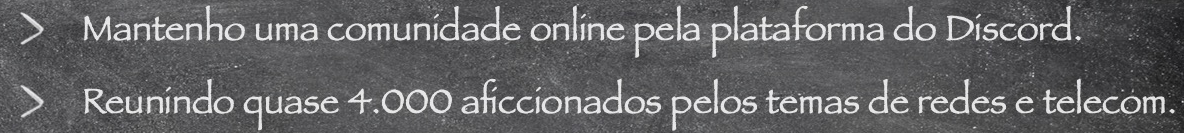

Mantenho um canal no YouTube contendo dícas, minicursos, tutoriais, e eventos ao vivo com especialistas renomados!

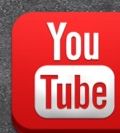

/LeonardoFurtadoNYC

## COMO FUNCIONA O PPPOE?

#### **Voltando no tempo: como surgiram os protocolos de comunicação ponto-a-ponto**

- **A expansão do uso de computadores pessoais no início dos anos 80…**
- **... e a necessidade pelo compartilhamento de serviços de arquivos e de impressão…**
- **… mesmo que ainda por métodos rudimentares de comunicação…**
- **… impulsionou o desenvolvimento de protocolos, programas e procedimentos para a troca destes serviços sobre uma conexão serial.**

#### **Voltando no tempo: como surgiu os protocolos para comunicação ponto-a-ponto (cont.)**

- **Algumas destas tecnologias contemplavam:**
	- **Kermit (Columbia University)**
	- **Xmodem, Ymodem, Zmodem**
- **A primeira rede baseada em pacotes foi a ARPAnet (DARPA), sobre circuitos dedicados.**
- **Posteriormente, as portas PSN passaram a suportar o protocolo X.25.**
- **E o TCP/IP estava despontando nos anos 80.**
- **Em 1983 foi mandatório o uso do TCP/IP por todos os computadores conectados à ARPAnet.**

## **O surgimento do SLIP!**

- **O protocolo Serial Line Internet Protocol (SLIP) foi definido como método para redes TCP/IP sobre circuitos dedicados e conexões seriais.**
	- **O SLIP ficou popularizado como método para interconexão de computadores suportando TCP/IP sobre estes tipos de conexões.**
	- **Dentre as conexões, obviamente, a linha telefônica (POTS), ou seja, surgia aí o dial-up networking!**

#### **Exemplo de comunicação serial ponto-aponto com o protocolo SLIP**

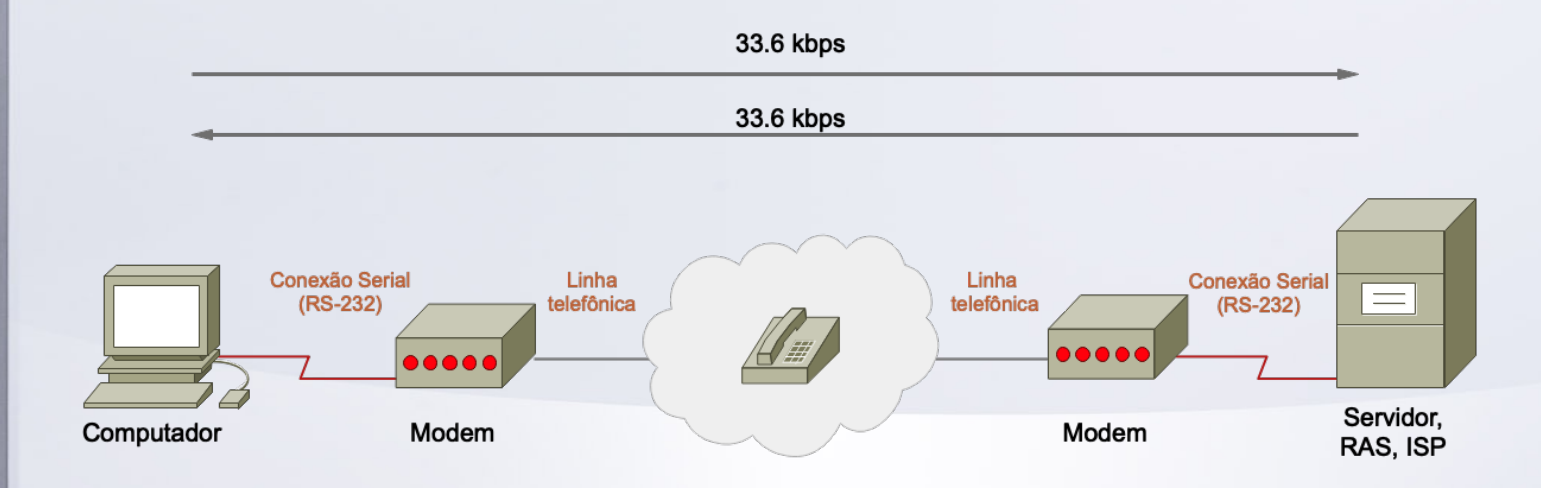

**Participants** 

TIL –

 $\sim$   $\sim$ 

 $-15 - 7$ 

–.

 $\mathbf{v}$ 

#### **Exemplos de pinouts de conectores seriais DB25 e DB9**

 $\overline{7}$ 

8

9

the company's property of the company's property of the company's property of the company's

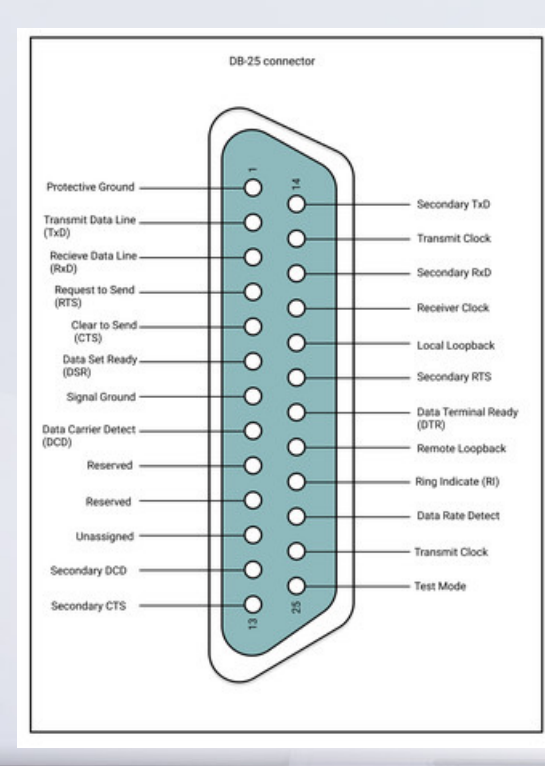

SMART Board

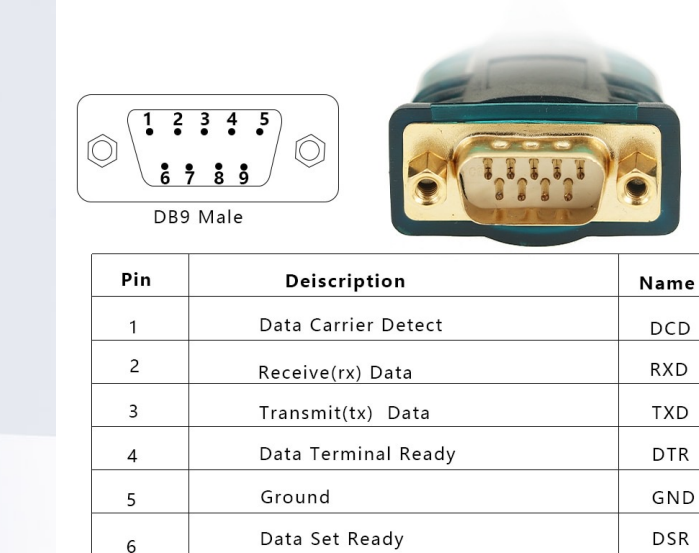

Request To Send

Clear to send

Ring Indicator

MET THRUSH CH

**RTS** 

**CTS** 

RI.

 $\rightarrow$ 

## O funcionamento das conexões seriais

#### Modem Cable - Straight Cable DB9 to DB9

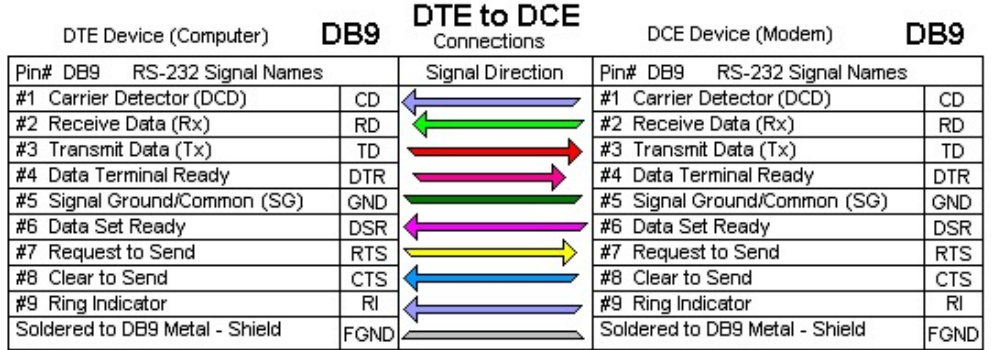

#### Null-modem cable DTE - DTE (computer-to-computer)

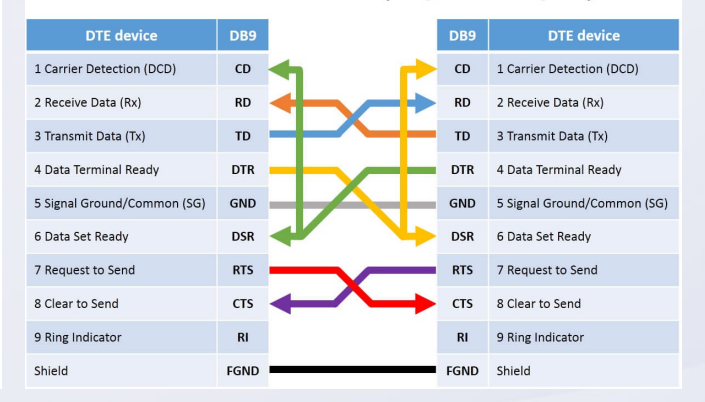

215

#### Modem to Modem - Crossover Cable DB25 to DB25

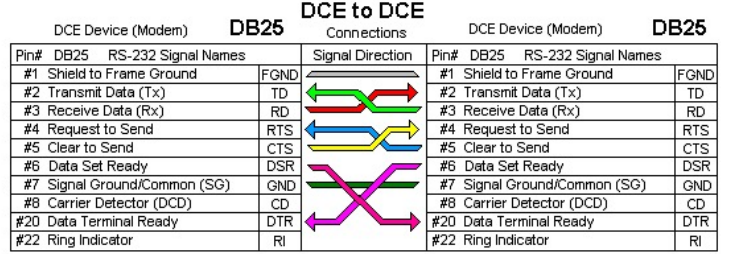

Note: "Null Modem" cable for DTE to DTE also connects pins #6 & #8 together on each side simulating Carrier (CD) Signal directions are reversed when devices are DTE to DTE.

> $\sim$   $\sim$ **Participation** 711- $\mathbf{u}$  and  $\mathbf{u}$

## **Como surgiu o protocolo PPP?**

- **Apesar do SLIP ter sido o método popular e relativamente fácil de implementar, possuia diversas limitações:**
	- **Suportava apenas o TCP/IP.**
	- **Não suportava a negociação de parâmetros de comunicação:**
		- **Detecção de erros**
		- **Correção de erros**
		- **Compressão**
- **O sucessor do protocolo SLIP foi o Point-to-Point Protocol (PPP), publicado no RFC1134 no ano de 1989!**

**Party Commercial** 

**The Common Service** 

## **Sobre o Point-to-Point Protocol (PPP)**

- **O PPP foi desenvolvido devido a necessidade de um padrão de Internet para o encapsulamento e envio de datagramas sobre conexões seriais ponto-a-ponto.**
	- **Datagrama = bloco de dados, similar aos pacotes em uma rede PSN.**

**SIMART Boar** 

• **E redes TCP/IP dependem exclusivamente da entrega de datagramas IP (ou "pacotes")!**

**Participants** 

• **O PPP abstrai todas as informações e procedimentos (números, portas, etc.) da infraestrutura por onde opera.**

## **Recursos introduzidos pelo PPP**

- **O PPP oferece os seguintes mecanismos:**
	- **Multiplexação de diversos protocolos de redes.**
	- **Configuração dos enlaces, com seus mecanismos de negociação entre as duas partes.**

The Complete of

- **Detecção de erros.**
- **Recursos adicionais tais como compressão e algum regime de criptografia.**
- **Negociação dos endereços de rede (ex: IP).**

**Part of the Company of the Company** 

– **Autenticação.**

**SMART Bears** 

– **Suporte a multilink.**

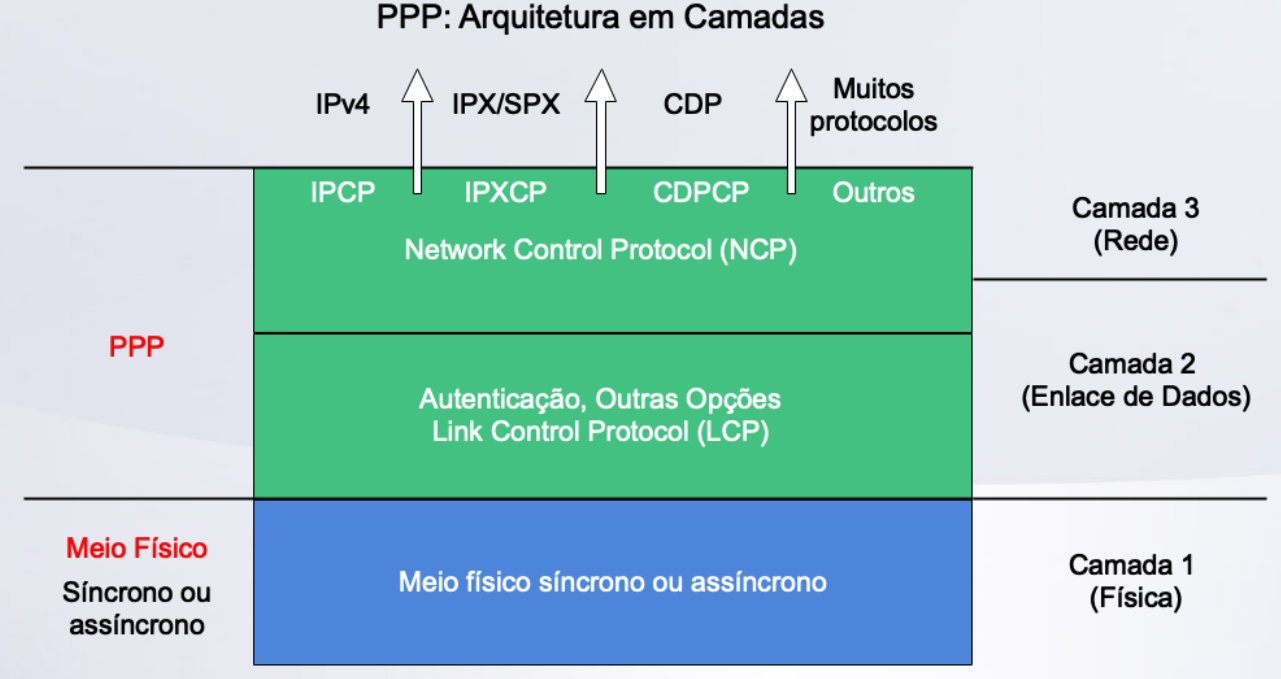

**Lista completa de protocolos suportados pelo PPP: https://www.iana.org/assignments/ppp-numbers/ppp-numbers.xhtml**

**Contract Contract Contract Contract Contract Contract Contract Contract Contract Contract Contract Contract Contract Contract Contract Contract Contract Contract Contract Contract Contract Contract Contract Contract Contr** 

 $\blacksquare$ 

215 -

**Commercial Street, Commercial Street, Commercial Street, Commercial Street, Commercial Street, Commercial Street, Theodoree, Commercial Street, Theodoree, Commercial Street, Theodoree, Commercial Street, Theodoree, Commer** 

## **O estabelecimento de um link PPP**

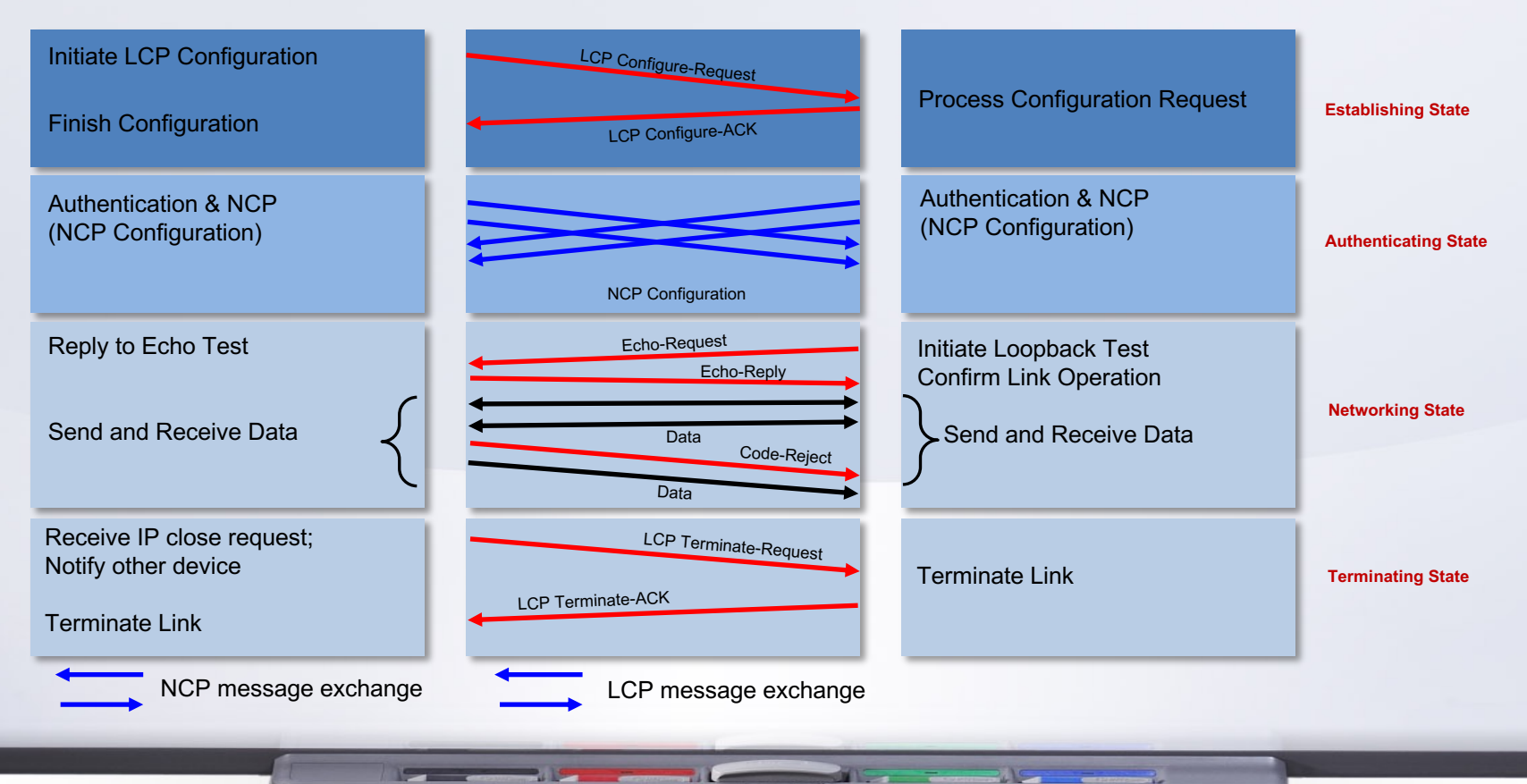

## **O formato de um frame PPP**

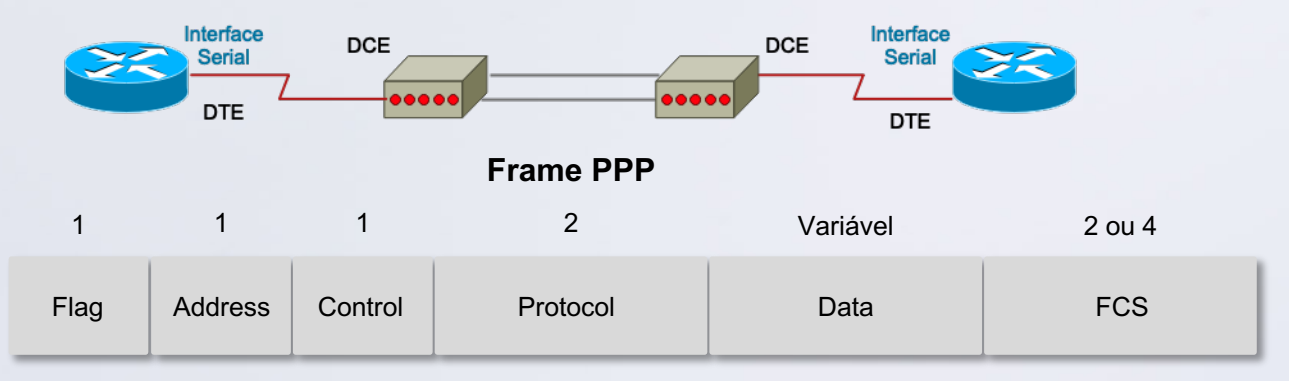

 $\mathbf{r}$  and  $\mathbf{r}$ 

**Flag:** um único byte (01111110) indicando o início ou fim de um frame. Valor 0x7E.

**Address:** Um único byte contendo uma sequência binária de 11111111. Valor 0xFF.

**Control:** um único byte (00000011) para chamada de transmissão de dados em um frame não sequenciados. Valor 0x03. **Protocol:** dois bytes identificando o protocolo encapsulado pelo campo de dados. Alguns exemplos:

- **IP**: 0x0021
- **IPCP**: 0x8021
- **IPV6CP**: 0x8057
- **LCP**: 0xC021
- **PAP**: 0xC023
- **CHAP**: 0xC223

**Data:** zero ou mais bytes contendo os dados de protocolos de camadas superiores. **FCS:** normalmente, 16 bits (2-byte)

**Participation** 

#### **Alguns exemplos de códigos de mensagens do PPP**

and the company of the company of the company of the company of the company of the company of the company of

#### **Códigos do LCP**

SMART Board

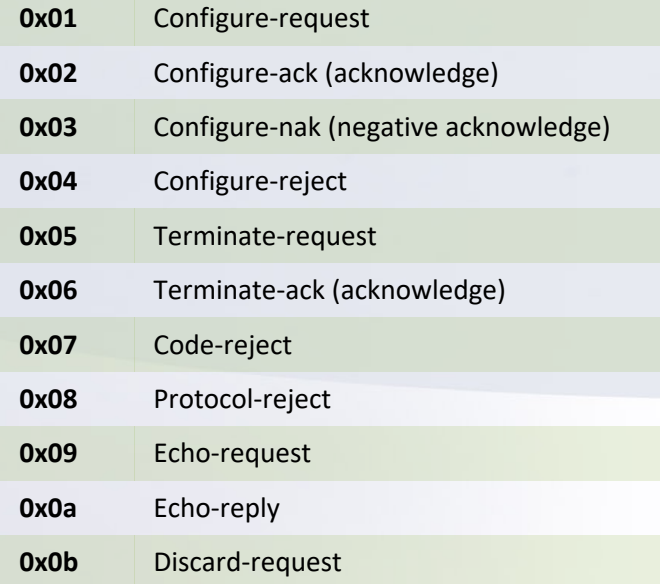

 $\sim$ 

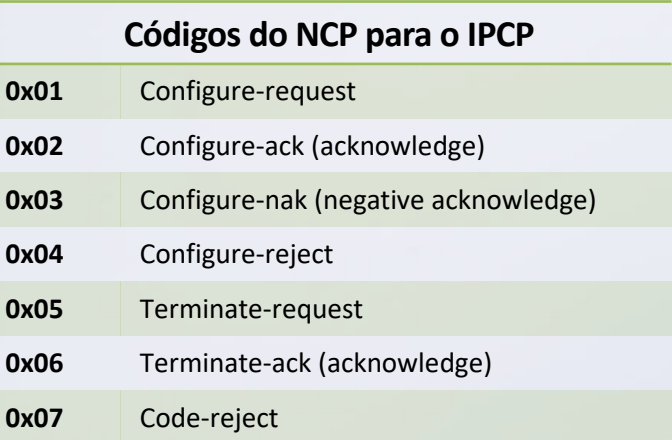

2.

#### **A utilização do PPP para conectividade de Internet banda-larga**

- **O PPP por muitos anos tem sido o protocolo de controle de sessão predominante para conectividade banda-larga.**
	- **Em primeiro momento, em conexões dial-up.**
	- **Posteriormente, com a chegada do Digital Subscriber Line (DSL), e até mesmo em alguns casos com SONET/SDH:**
		- **PPP over ATM (PPPoA)**

SMART Board

- **PPP over Ethernet (PPPoE)**
- **PPP over SONET/SDH (POS)**
- **Por um bom tempo o PPP era o único mecanismo de transporte permitido pelo DSL Forum**
	- **DSL Forum's Technical Report 101 (TR-101), Migration to Ethernet-Based DSL Aggregation**

**Alberta Co** 

**The Common Service** 

- **RFC 2516: A Method for Transmitting PPP Over Ethernet (PPPoE).**
- **OBS: posteriormente, o IPoE passou a ser suportado para o DSL.**

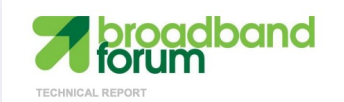

**TR-101** Migration to Ethernet-Based Broadband Aggregation

> Issue: 2 Issue Date: July 201

#### **Por que o PPPoE foi (ou ainda é) necessário?**

- **Com a chegada da conectividade de Internet banda-larga, em especial com o advento das tecnologias xDSL...**
- **... era exigido estabelecer sessões com os assinantes para os seguintes procedimentos:**
	- **Estabelecimento do link.**

**SMART Beare** 

- **Estabelecimento de uma sessão lógica, onde cada uma pudesse ser unicamente rastreada.**
- **Autenticação e autorização do assinante.**
- **Identificação do assinante.**
- **Monitoramento da rede, especificamente da conexão lógica.**

**The Common Service** 

**Party Commercial** 

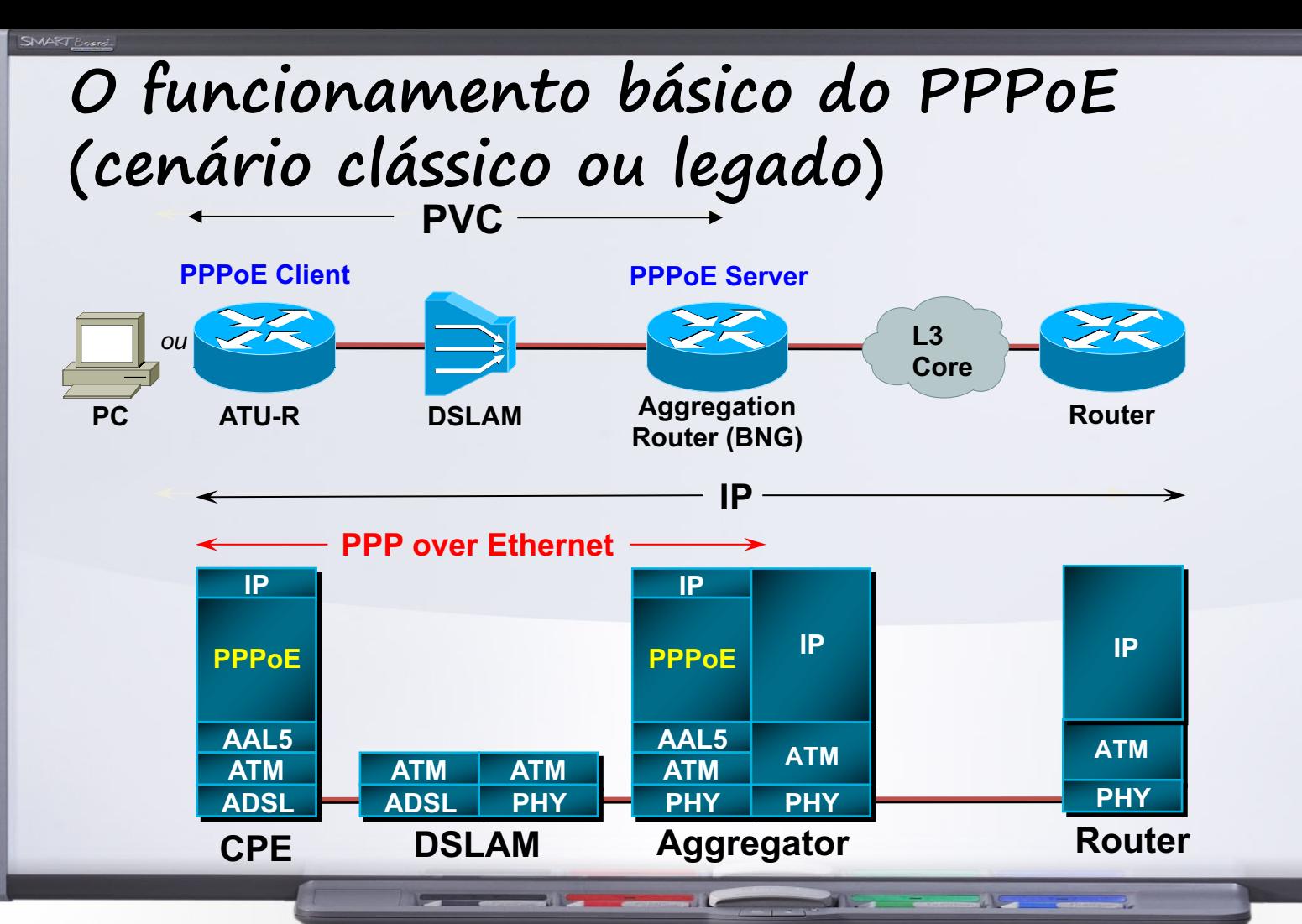

#### **Alguns exemplos de códigos de mensagens do PPPoE**

#### **Pacotes durante o estágio de PPPoE Discovery (EtherType 0x8863)**

**SIMART Beans** 

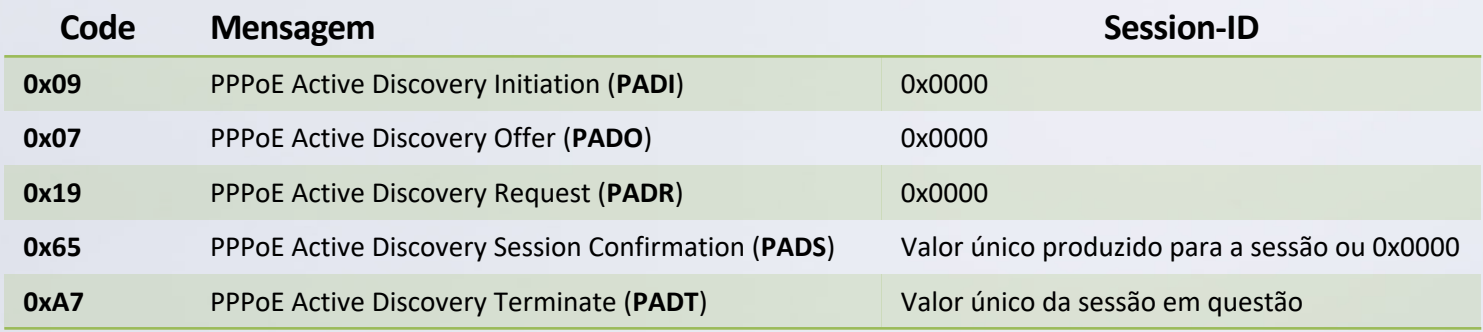

#### **Pacotes durante o estágio de PPPoE Session (EtherType 0x8864)**

**Communication** 

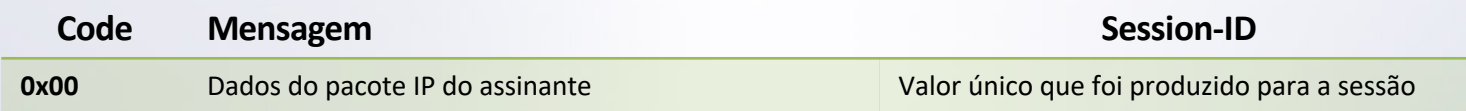

MET TOURISMENT

#### **O funcionamento básico do PPPoE**

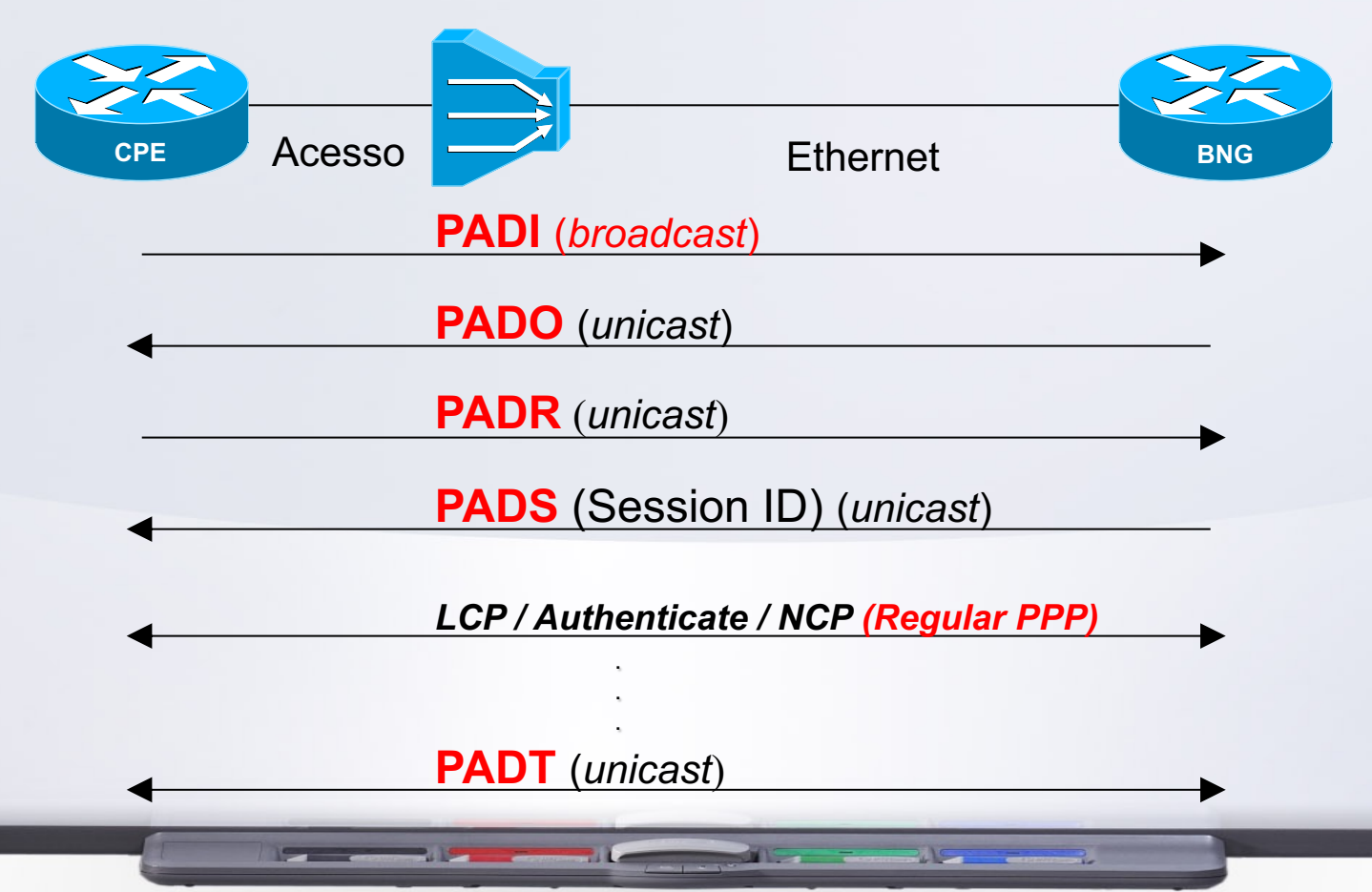

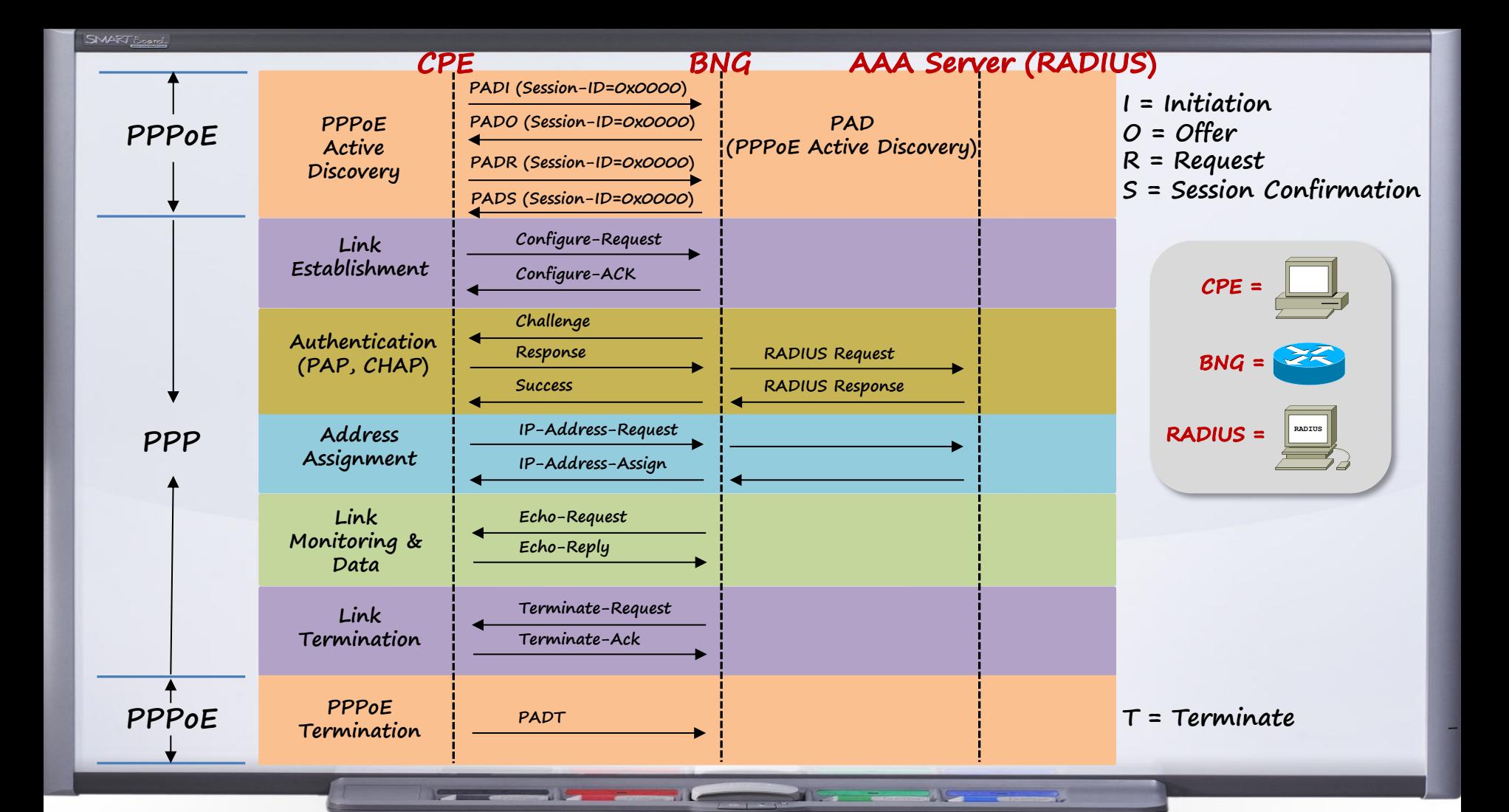

SMART Board

#### **Formato do quadro Ethernet e pacote PPPoE**

**Quadro Ethernet II original (sem VLAN tag)**

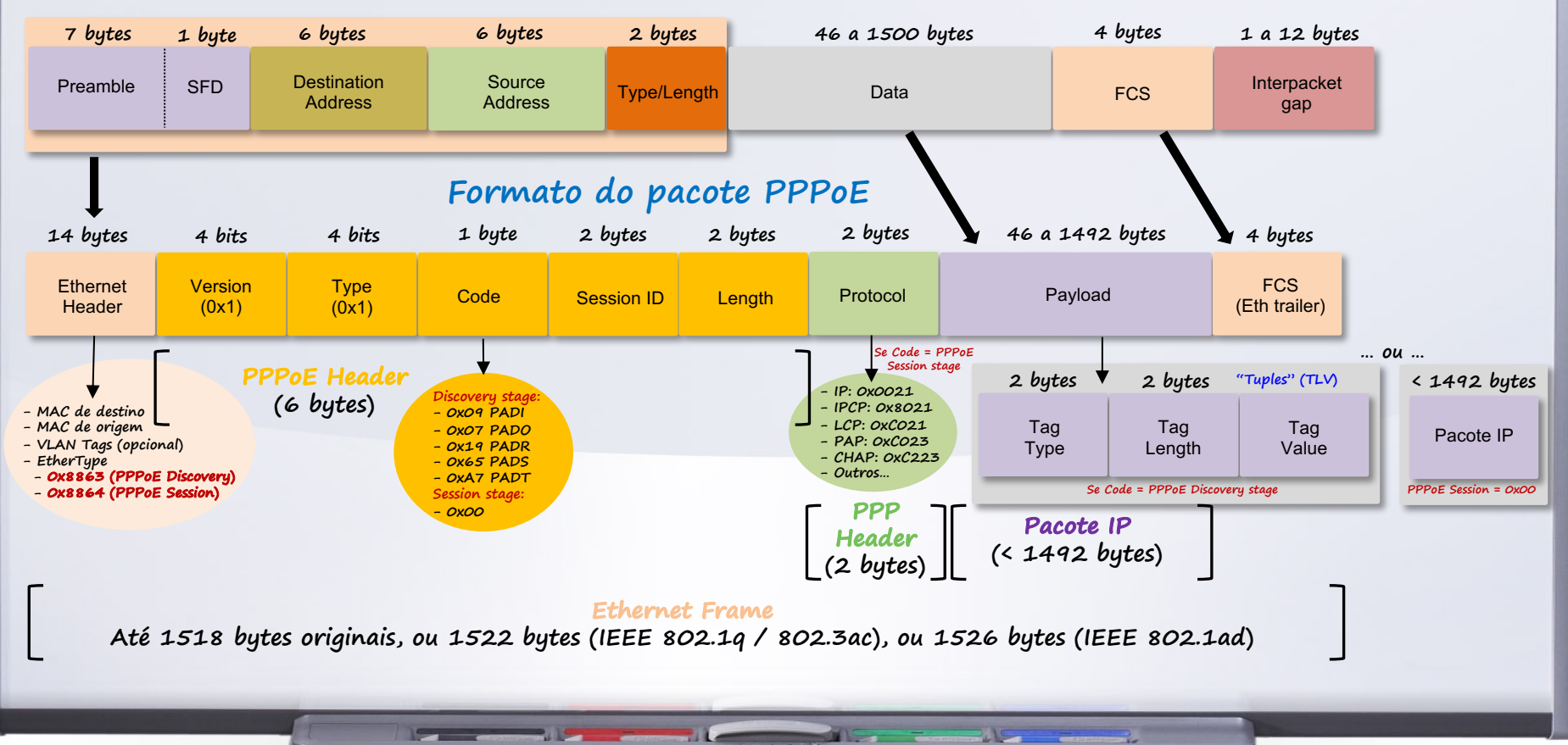

#### **Procedimentos do protocolo PPPoE (PPPoE Discovery Stage)**

<u>en le provincia de la provincia de la provincia de la provincia de la provincia de la provincia de la provincia </u>

**TILE** 

 $\sim$   $\sim$ 

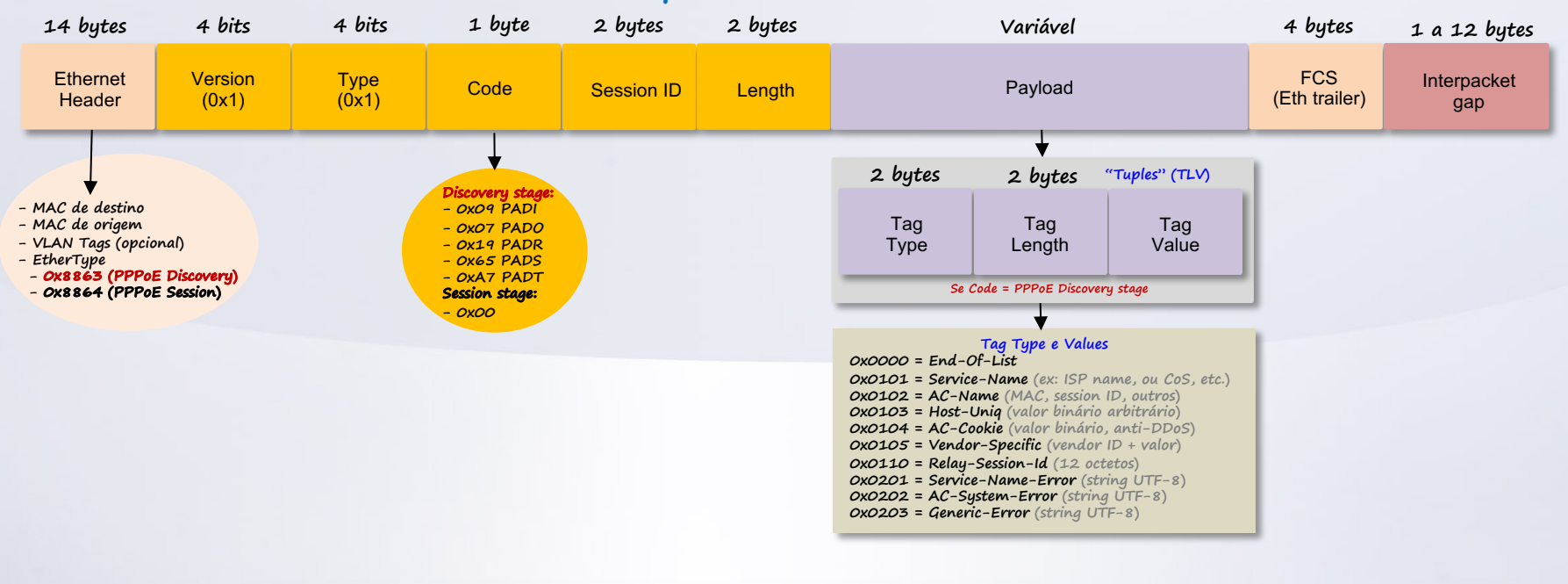

21 September 2015

2.

#### **Formato do pacote PPPoE**

SMART Beard

## **Procedimentos do protocolo PPP (PPPoE Session Stage)**

**Part of the Second Second** 

 $\sim$   $\sim$ 

#### **Formato do pacote PPPoE**

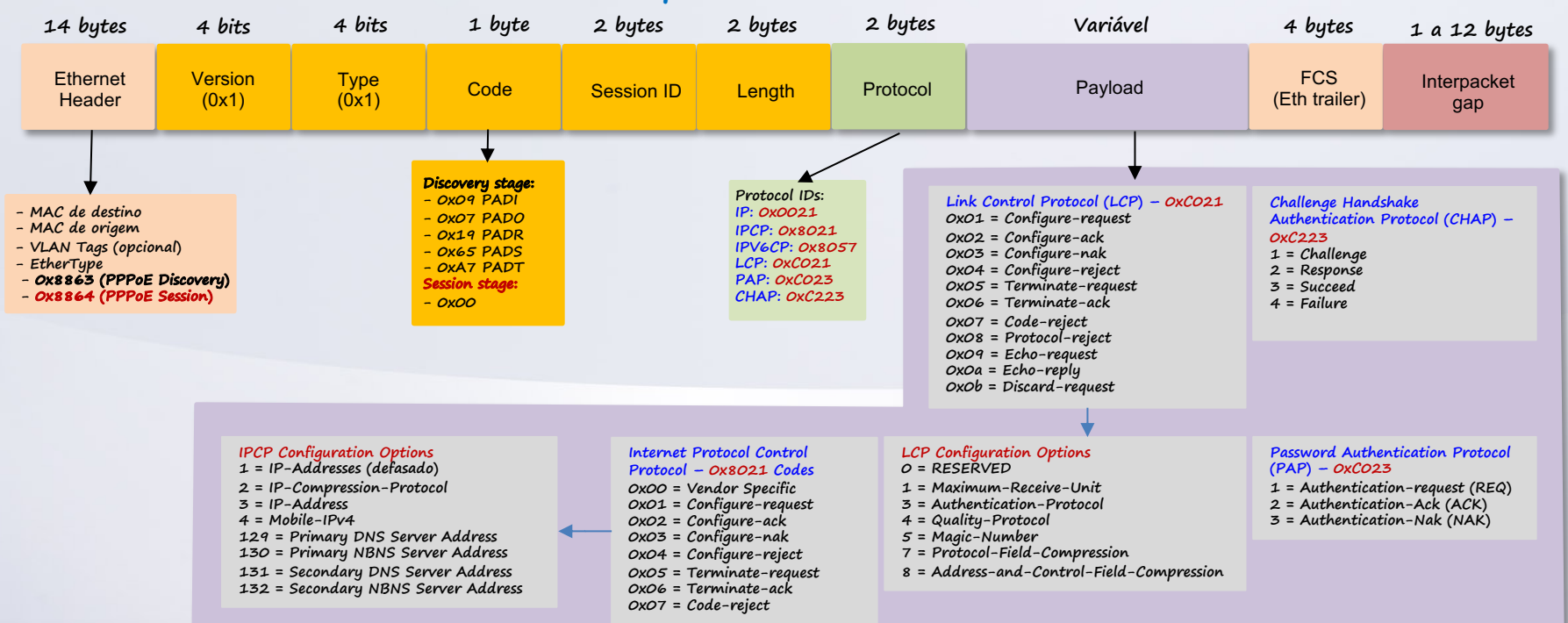

215

2.

**All Contract Contract Contract** 

#### **Revisão do setup da sessão PPPoE PPPoEoX** Rede IP **CPE ISP.com ISP.com PTA** 52 **Core AAA PPPoE Discovery Stage** Estágio negociação do LCP **Host inicia sessão PPP com nome de usuário 1** Estágio de autenticação **Assinante autenticado pelo roteador local ou pelo 2 servidor RADIUS** Estágio de negociação do NCP **3 Endereço IP alocado ao host usando negociação IPCP 4 O usuário pode acessar o serviço** Sessão estabelecida

 $\mathbf{u}$  and  $\mathbf{u}$ 

#### **O funcionamento de uma sessão PPPoE típica sobre FTTH PPPoE PPP Termination Aggregation**

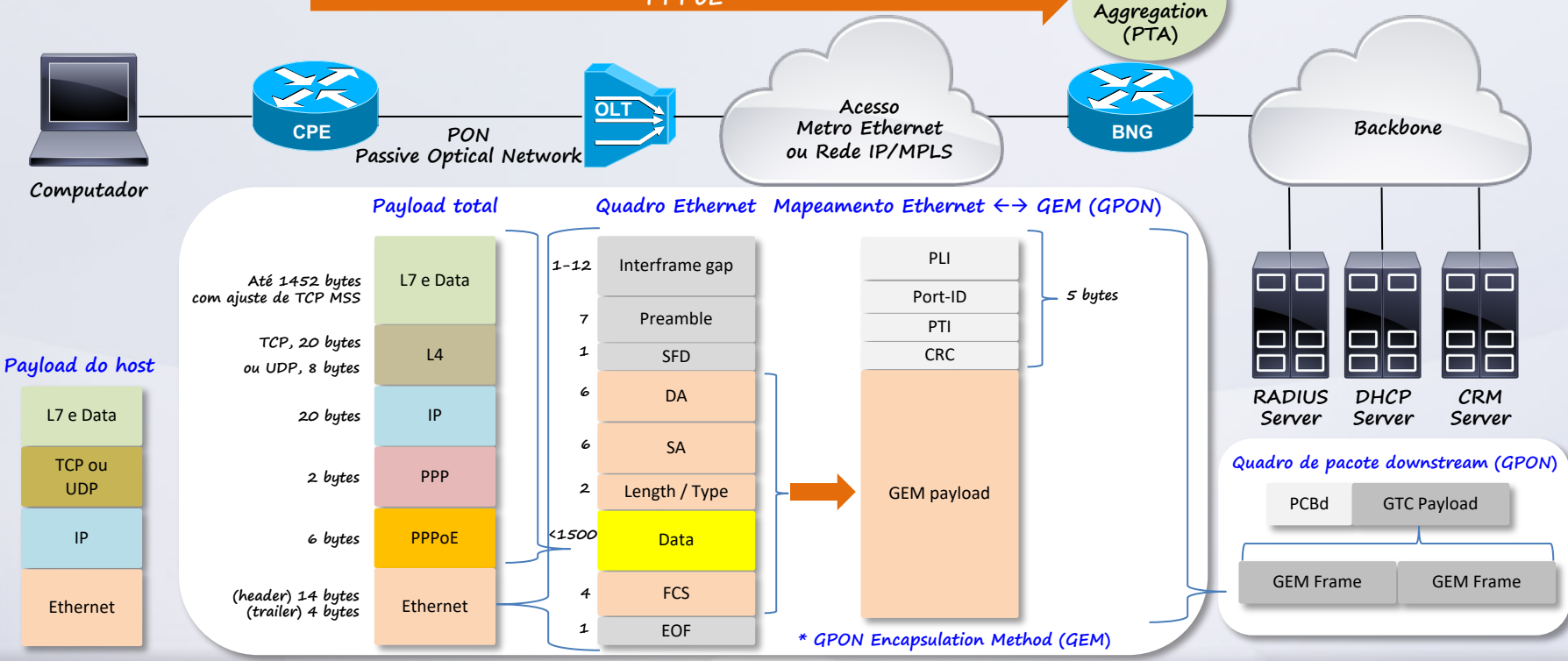

 $\sim$   $\sim$ 

**Pulled Company** 

**TALL** 

**ANS 50** 

21 September 2010

 $\rightarrow$ 

#### **Requerimentos de sessões para assinantes**

• **O requisito mais fundamental para oferecer serviço de banda larga é o estabelecimento de uma sessão de rede para cada assinante, e de forma que possa ser usada para controlar o acesso à rede. O estabelecimento desta sessão consiste em várias fases:** 

SMART Board

- **1. Autenticação do usuário - uma vez que o link é estabelecido, a identidade do usuário deve ser validada (autenticado) antes que o assinante tenha acesso à rede.**
- **2. Atribuição de endereço - uma vez autenticado, o usuário deve receber um endereço IP e demais parâmetros para que consiga acessar os serviços de rede.**
- **3. Controle de acesso - a rede deve autorizar quais recursos (serviços) de rede o usuário pode usar. Isso pode ser tão simples quanto limitar a velocidade de acesso à Internet com base no contrato estabelecido com o cliente.**
- **4. Monitoramento da conexão - cada conexão deve ser monitorada para garantir que o assinante ainda esteja conectado à rede.**

**The Common Service** 

#### **Requerimentos de sessões para assinantes**

- **O PPPoE e IPoE são as duas técnicas principais disponíveis para executar essas tarefas.** 
	- **IPoE também é às vezes referido como "DHCP", uma vez que esse protocolo desempenha um papel fundamental no estabelecimento da sessão IPoE.**
- **Abordemos, então, o IPoE na sequência!**

**Party Commercial** 

## COMO FUNCIONA O IPOE?

#### **Introdução ao IPoE**

- **Resumidamente, o IPoE é um método de fornecimento de tráfego para os assinantes sem o uso do encapsulamento PPP.**
- **É uma alternativa mais recente que o PPPoE, e depende principalmente do DHCP, que foi originalmente projetado para atribuir endereços IP para dispositivos de conectados em LANs.**
	- **Inicialmente, o DHCP não era adequado para este procedimento devido a ausência de suporte a autenticação e monitoramento da sessão do assinante.**
	- **No entanto, extensões DHCP e outros protocolos (ex: EAP) ou procedimentos podem ser combinados para fornecer estes recursos que até então existiam somente para o PPPoE.**

### **Introdução ao IPoE**

#### • **Estabelecimento da sessão IPoE**

- **Na verdade, não há "exatamente" um conceito de sessão como no PPPoE! Consequentemente, não há um identificador único nativo para cada assinante.**
	- **O endereço IP atribuído deverá ser utilizado para identificar o assinante.**
- **Autenticação do assinante IPoE**
	- **O IPoE carece de procedimentos nativos de login/autenticação, tal como o CHAP do PPP/PPPoE.**
	- **Sendo assim, o IPoE depende de informações sobre a conexão de rede do assinante para poder identificar, admitir o assinante, e determinar os serviços disponíveis para o assinante.**

**The Common Service** 

#### **O IPoE básico**

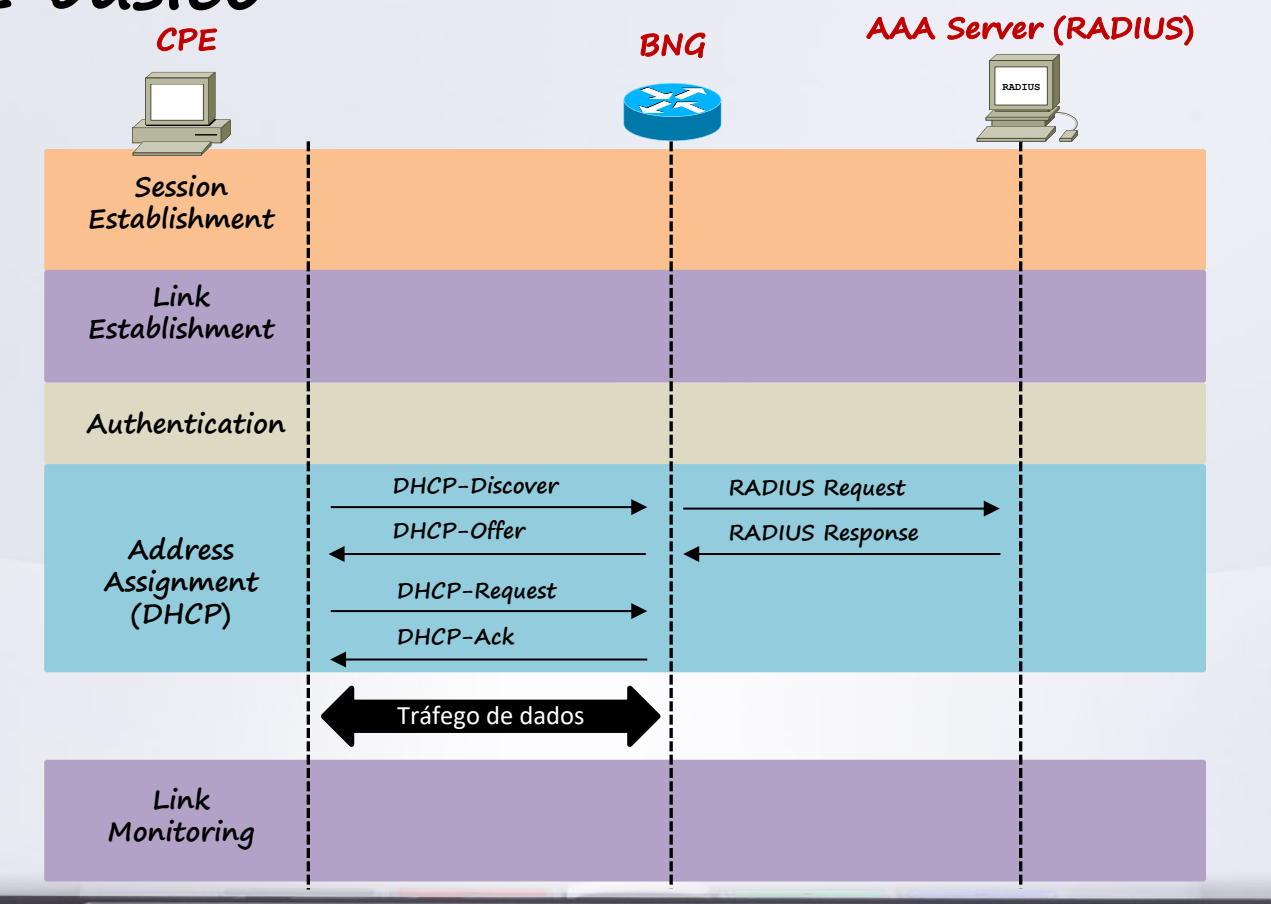

<u> Programma programma programma programma programma programma programma programma programma programma programma programma programma programma programma programma programma programma programma programma programma programma </u>

The company of the company of the company

 $\rightarrow$ 

## **Posicionamento do BNG em ambientes ISP**

- Internet/Core AAA Policy Portal DHCP **Agregação**
- **Implantado no acesso ou na borda de serviços**
- **Comunica-se com outros dispositivos para controlar todos os aspectos do acesso do assinante na rede**
- **Único ponto de contato**
- Identificação do assinante
- § Autenticação do assinante
	- PPP CHAP/PAP
	- Transparent Auto Logon (TAL)
	- Web Logon
	- RADIUS
- § Determinação e aplicação dos serviços do assinante
- § Atualização dinâmica de serviços

 $\mathbf{R}$ 

- Gerenciamento do ciclo de vida da sessão
	- Estabelecimento
	- Configuração
	- Terminação

Baseado em:

- Quem é o usuário
- Onde ele está

37

- Como se comporta
- O que ele demanda

## **Identificação do assinante no IPoE**

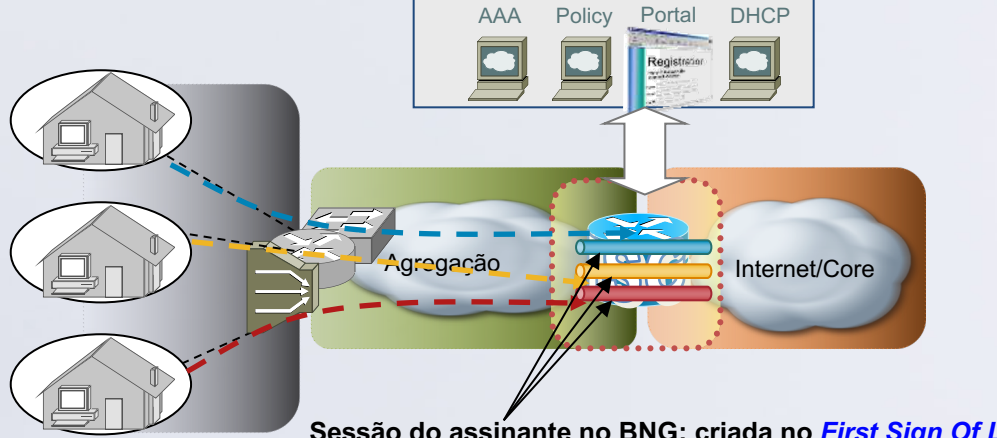

**Sessão do assinante no BNG: criada no** *First Sign Of Life* **(FSOL)**

**Relação N:1 entre sessão e interface**

<u>alba a</u>

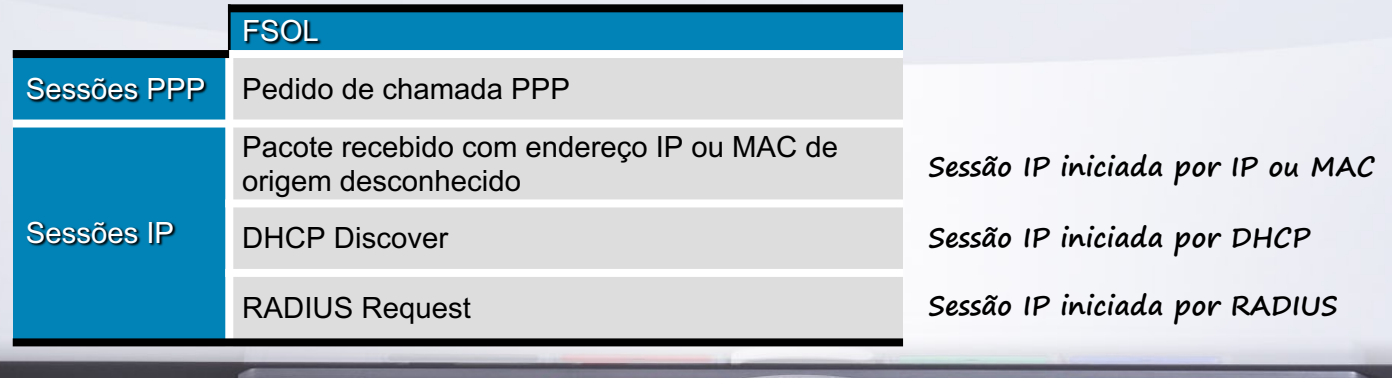

- 11

215

۳.

 $\mathbf{u}$  and  $\mathbf{u}$ 

#### **Autenticação do assinante no IPoE**

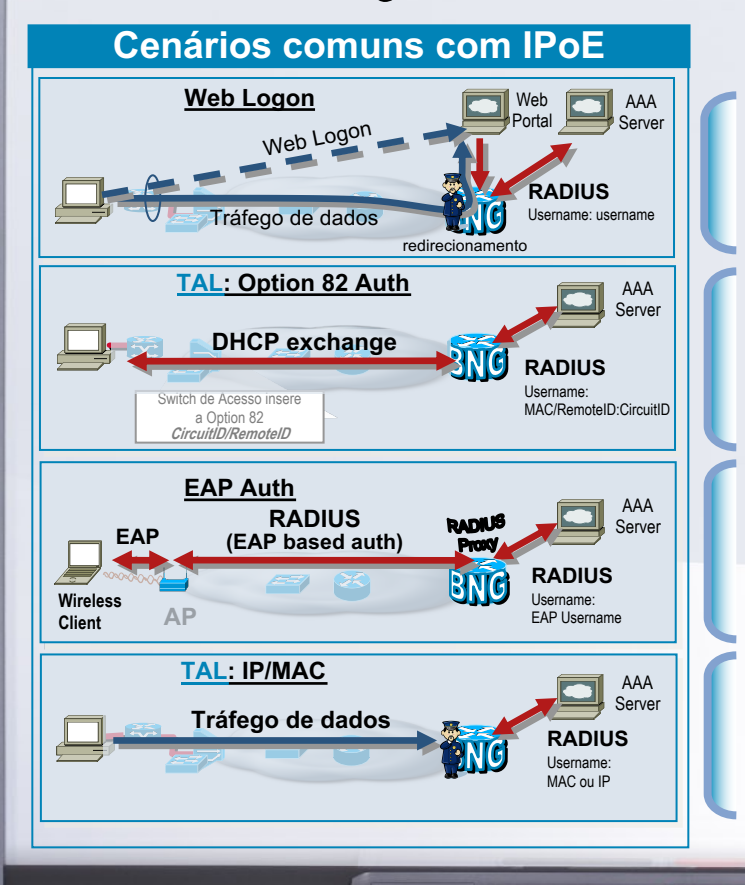

- § **O tráfego do usuário é redirecionado para um portal web para login**
- § **As credenciais do usuário são passadas para BNG/ISG**
- § **O BNG/ISG usa as credenciais para autenticar o usuário com o servidor AAA**
- § **Aplicável a todos os tipos de sessão**
- § **O switch de Acesso insere a Option 82 (Circuit e Remote ID) nas solicitações de DHCP**
- § **O BNG/ISG autentica usando uma combinação de Circuit e Remote ID**
- § **Ou o dispositivo do cliente encaminha a Option 60 (RFC 2132) para o BNG**
- § **A sessão no BNG/ISG deve ser iniciada por DHCP**
- § **O usuário inicia a autenticação EAP com Ponto de Acesso (AP)**
- § **O BNG/ISG personifica o servidor RADIUS para o AP e o cliente RADIUS para o servidor real**
- § **O BNG/ISG aprende o status de autenticação da sessão por meio do proxy de mensagens RADIUS entre o cliente RADIUS real e o servidor**
- § **A sessão no BNG/ISG deve ser iniciada por RADIUS**

**The Common Street, The Common Street** 

- § **O ISG autentica usando identificadores de tráfego do assinante (IP / MAC de origem)**
- § **Normalmente usado em topologias com assinantes conectados L2 para oferecer suporte a clientes com endereço IP estático ou em topologias roteadas por IP**

#### SMART Board

#### **Sessões de assinantes iniciadas por DHCP, com o BNG atuando como DHCP server**

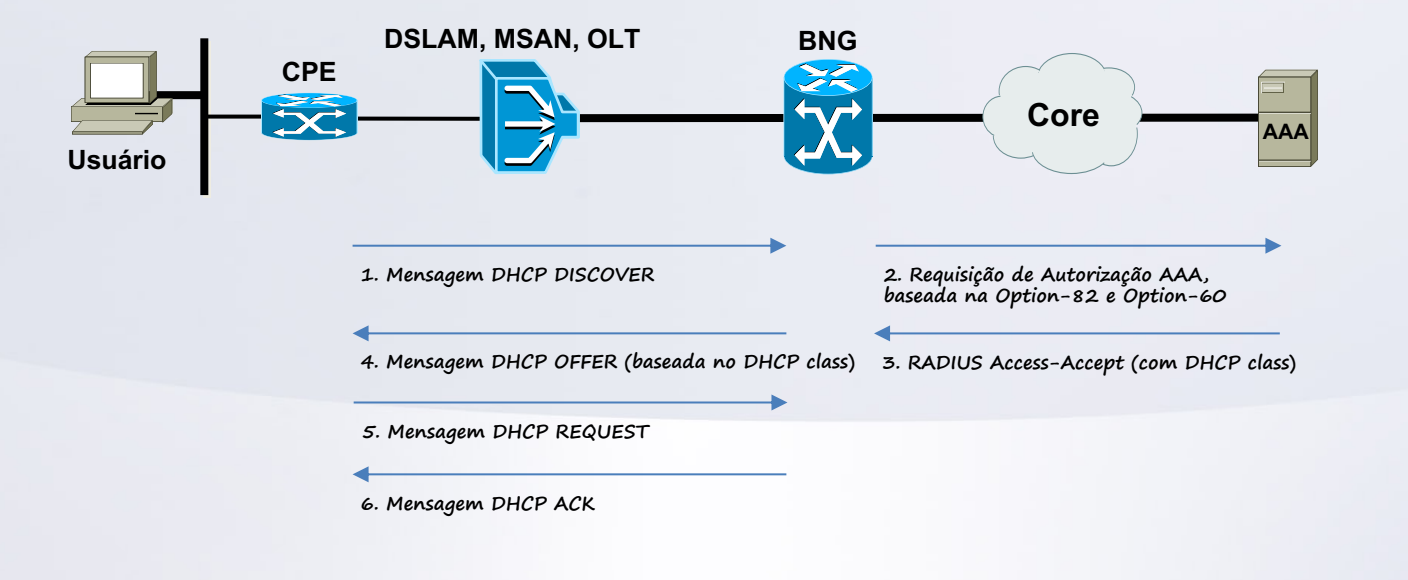

#### **Sessões de assinantes iniciadas por DHCP** DHCP Relay  $\Delta t$ **Internet Usuário CPE Switch L3 BNG DHCP AAA DHCP DISCOVER Unicast para DHCP server, insere Option Injeta o pacote para o DHCP server 82 DHCP OFFER Unicast para o Relay Injeta o pacote para o DHCP Relay DHCP OFFER DHCP REQUEST Unicast para DHCP server ACCESS-REQUEST para o RADIUS ACCESS-RESPONSE para o BNG DHCP REQUEST DHCP ACK Unicast para o Relay Injeta o pacote para DHCP ACK o DHCP Relay Funcionando!**

The Company

<u> De la Carlo de la Carlo de la Carlo de la Carlo de la Carlo de la Carlo de la Carlo de la Carlo de la Carlo de la Carlo de la Carlo de la Carlo de la Carlo de la Carlo de la Carlo de la Carlo de la Carlo de la Carlo de l</u>

MISSION COMPANY

-1

SMART Beard

## **Sessões de assinantes iniciadas por DHCP**

SMART Beard

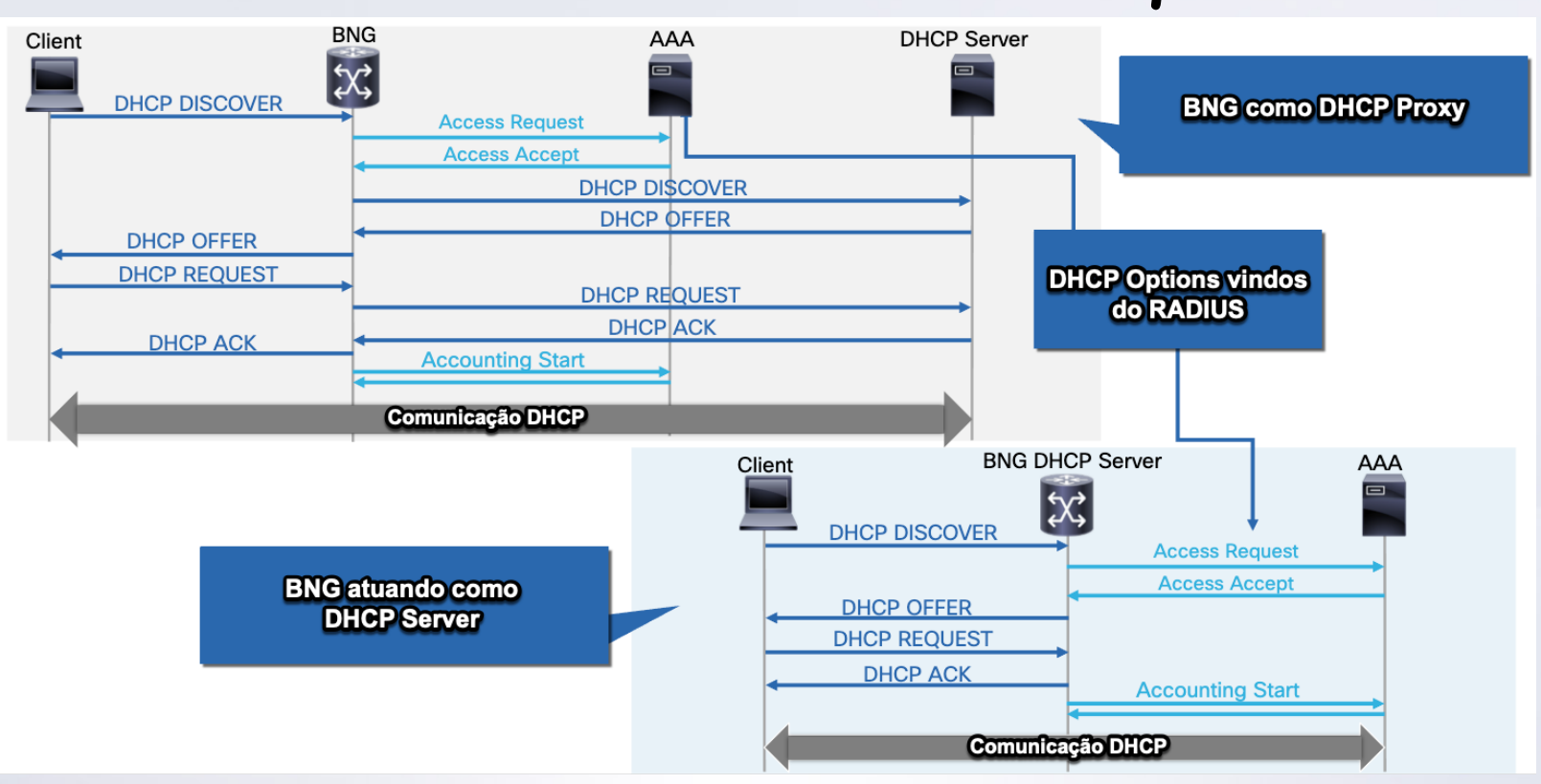

The Company of the Company of the Company of the Company of the Company of the Company of <u>experience</u>  $\sim$   $\sim$  $\mathbf{L}$ 

## COMO FUNCIONA O RADIUS?

#### **Conhecendo o AAA**

- **Authentication**
	- **Confirmação da identidade da entidade (ex: usuário, dispositivo)**
- **Authorization**
	- **Implementação dos serviços autorizados, tais como o que pode ser acessado, tempo de vida da sessão, banda contratada, etc.**
- **Accounting**
	- **Manutenção de registros de auditoria da sessão.**

**Party Commercial** 

## **Operação do RADIUS**

- **O servidor escuta o serviço na porta UDP port 1812/1645 (RFC 2865)**
- **O NAS (BNG) envia mensagens Access-Request (1)**
- **O servidor processa a requisição**
- **O servidor encaminha mensagens Access-Accept ou Access-Reject (2)**

#### **RADIUS Server**

**The Committee of Committee Committee** 

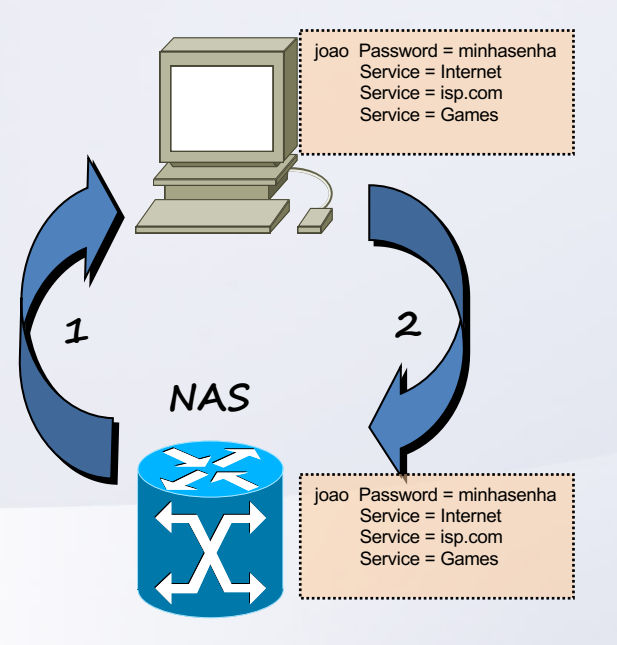

### **Mensagens do RADIUS**

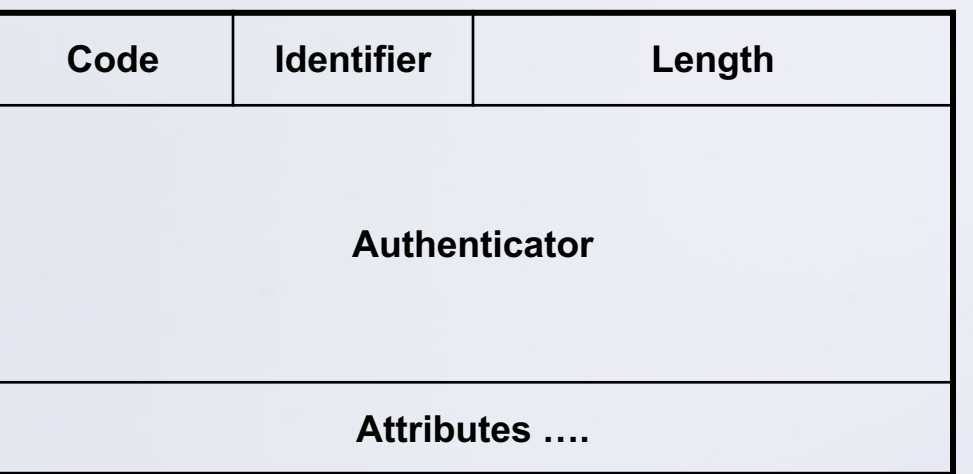

The company of the company of the company

 $\rightarrow$ 

Code:

 $\sim$ 

- 1 Access-Request
- 2 Access-Accept
- 3 Access-Reject

**Participants** 

- 4 Accounting-Request
- 5 Accounting-Response

#### **Radius – AV Pairs**

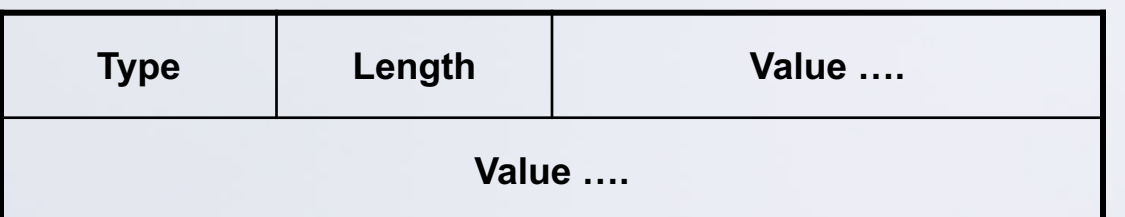

#### Vendor Specific:

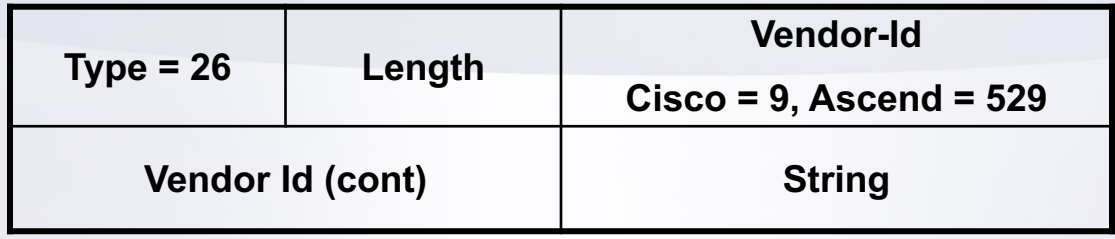

<u> La company de la company de la company de la company de la company de la company de la company de la company de la company de la company de la company de la company de la company de la company de la company de la company</u>

#### **Radius – RFC 2865**

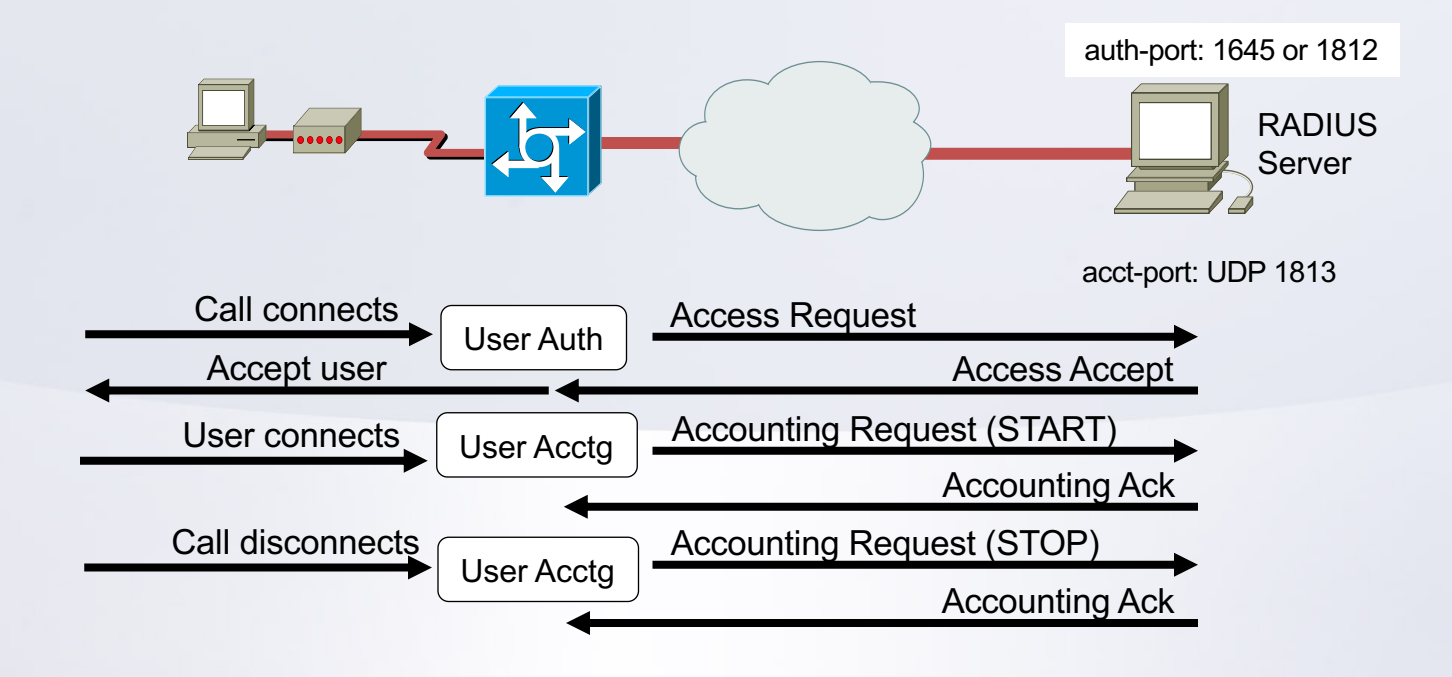

 $\mathbf{H}$ 

VIDEO TO

215 -

2.

**Bulleting Company** 

<u> a shi a shekara ta 1981 </u>

#### **Um exemplo de sessão simples com procedimento pelo RADIUS**

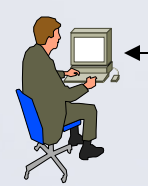

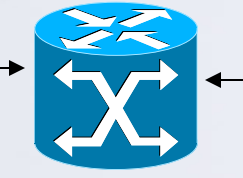

UDP

#### Access-Request

(Username, Encrypted Password, NAS ID, NAS Port, etc.) ( ex: joao@isp.com, \$%^&\*#\$, PPP )

Access-Accept / Access-Reject (Contém Reply Attributess, ex:User-Service = Framed, protocol type, IP Address, access lists, routes, policies de QoS, etc.) (Ex: Framed/PPP, IP, 192.168.1.10)

RADIUS Server

Packet Type = Accounting-Request (Contém Accounting Attributes)

Packet Type = Accounting-Response (Reconhecimento de que a contabilidade foi registrada)

#### **Funcionamento básico do RADIUS com o BNG**

• **Processo em dois estágios, com troca de pacotes pelo UDP:**

SMART Board

- **1. A autenticação e autorização são combinadas num único procedimento.**
	- **Autorização é opcional**
	- **Se houver autorização, AV-Pairs recebidos na mensagem Access- Accept são aplicados para a sessão.**
	- **Se não houver configuração de autorização, o roteador simplesmente ignora.**
- **2. Accounting ocorre no segundo estágio.**
	- **Apenas se a autenticação tiver sido bem sucedida.**

**Participants** 

TI Le

• **O accounting também é opcional.**

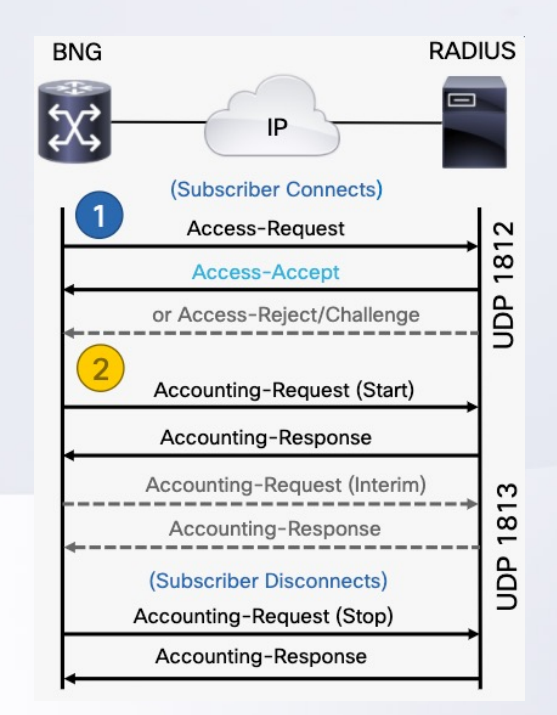

21 S - 2

 $\mathbf{v}$ 

#### **Extensões para operações de autorização do RADIUS**

- **Configurações adicionais podem ser idealizadas para fornecer funcionalidades e facilidades para o projeto:**
	- **1. Change of Authorization (CoA)**
		- **Usado para controle dinâmico de políticas.**
			- **Adição e remoção de serviços para a sessão, "on the fly".**
		- **O BNG responde com um Ack positivo ou negativo, e aplica as políticas de acordo.**
	- **2. Disconnect Message (DM)**
		- **Também conhecido por Packet of Disconnect (PoD).**
		- **Se reconhecido, a sessão do assinante é terminada, e o assinante é desconectado.**

**Participation** 

7114

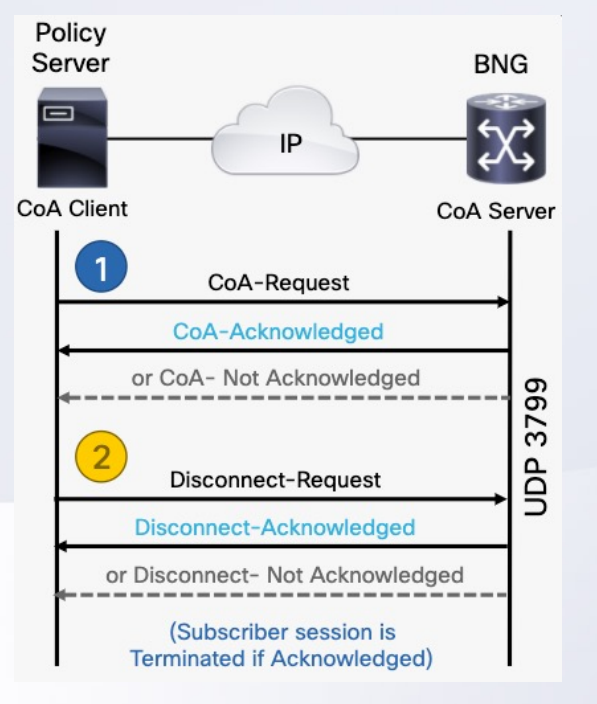

21 S

**Allegan Communication** 

## DIFERENÇAS ENTRE OS<br>CENARIOS COM PPPOE E IPOE

#### **Comparativos entre PPPoE e IPoE**

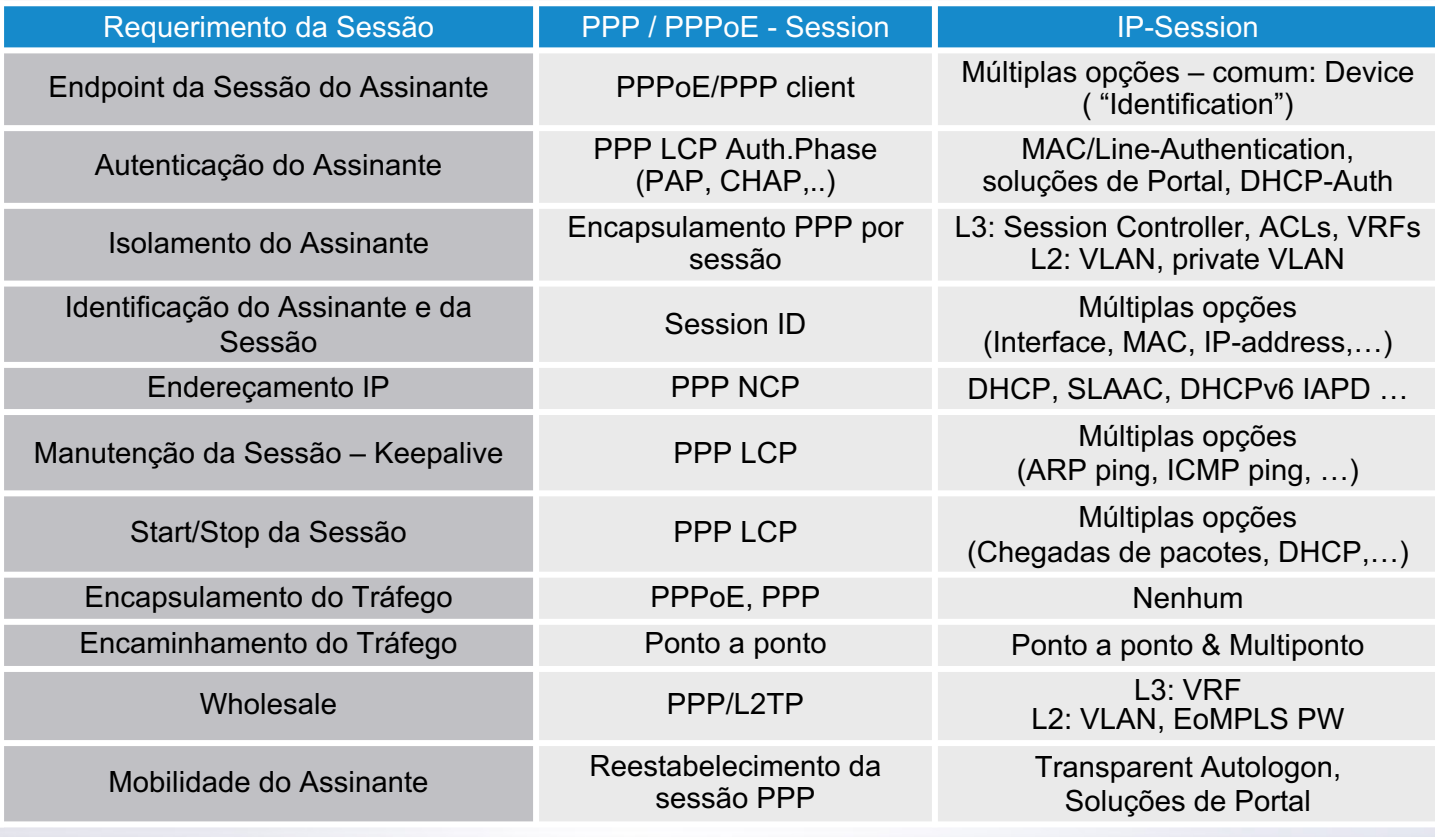

<u> La company de la propie de la company de la company de la company de la company de la company de la company de la company de la company de la company de la company de la company de la company de la company de la company </u>

#### SMART Board **Iniciação dinâmica de sessão**

- **As sessões dos assinantes são iniciadas ao "primeiro sinal de vida" (FSOL)**
- **O FSOL dependerá do tipo de sessão**

#### **Sessões PPP - FSOL Sessões IP- FSOL**

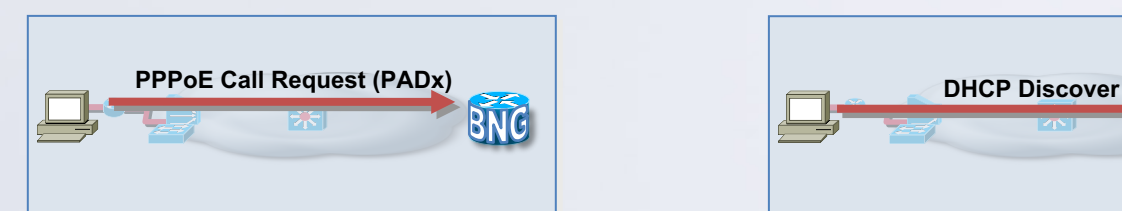

- Recebimento do PADR
	- Session-start event
- Estabelecimento da sessão em 2 estágios
	- Session-start
	- Session-activate
- § Assinante identificado por MAC + PPP session ID

**Mariana** 

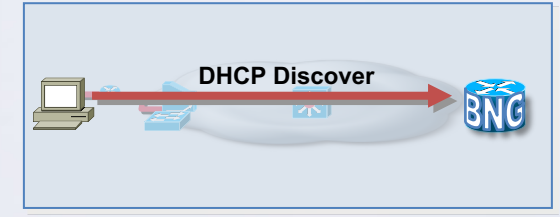

**• DHCP Discover message** 

- Session-start event
- Estabelecimento de sessão de estágio único
- § Assinante identificado por endereço MAC ou conforme sinalizado pelo Option 82
- O BNG pode ser DHCP ou Proxy
	- DHCP proxy = DHCP relay que:
		- 1. cria e mantém os DHCP bindings
		- 2. Representa o servidor do ponto de vista do cliente

## **Terminação da sessão IPoE**

<u>e anno 1989</u>

#### **Sessões IP**

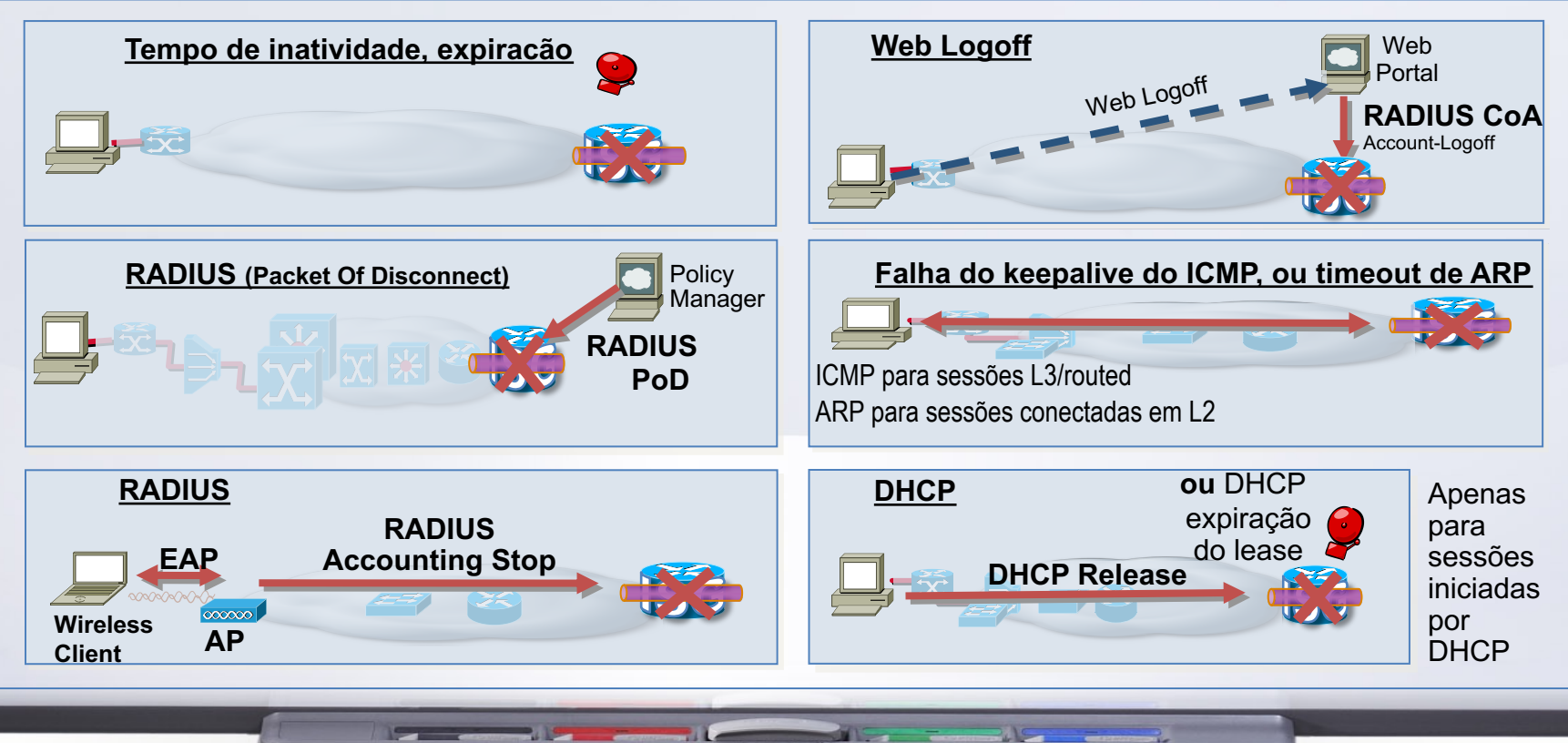

 $\mathbf{y}$  and  $\mathbf{y}$  and  $\mathbf{y}$ 

# ESTUDO DE CASO:<br>UMA SOLUÇÃO (PROJETO)<br>TIPICO DE BNG COM<br>MULTISSERVIÇOS

## **Estudo de Caso BNG com PPPoE e CGNAT**

**Baseado em plataform Cisco ASR 1000**

WILL BE

 $-15 - 7$ 

 $-1$ 

**Party Commercial** 

**Contract Contract Contract Contract** 

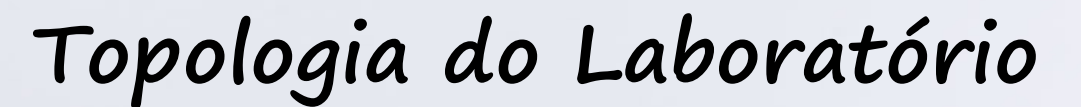

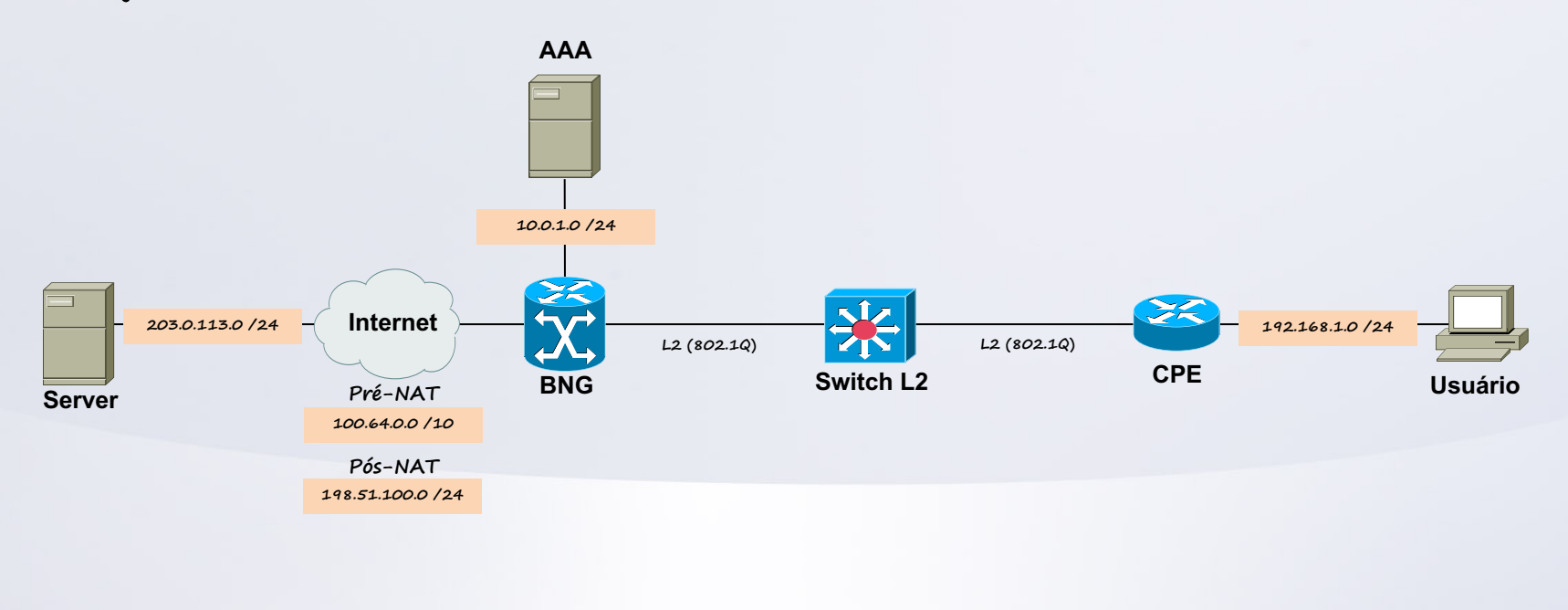

ME TELEVISION <u>expertise</u>  $\sim$   $\sim$  $\overline{\phantom{a}}$ -2

## OBRIGADO!!

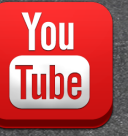

/LeonardoFurtadoNYC

#### Hittps://discord.gg/leonardofurtado  $\bullet$